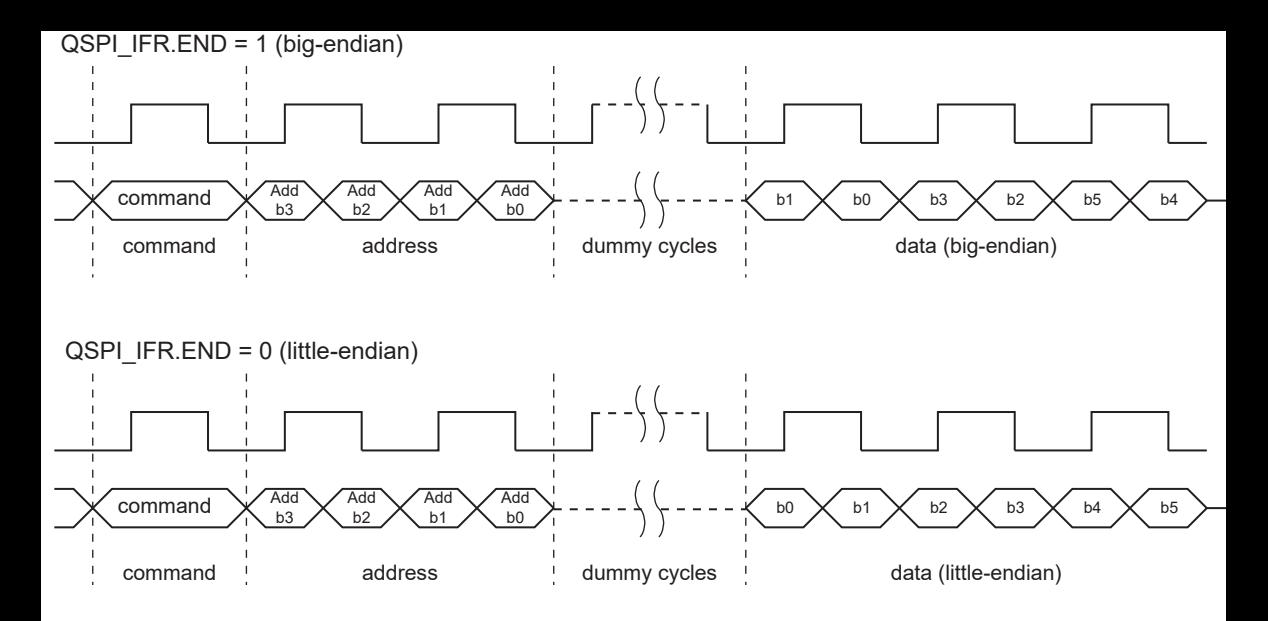

## Register field organization

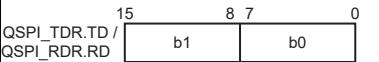